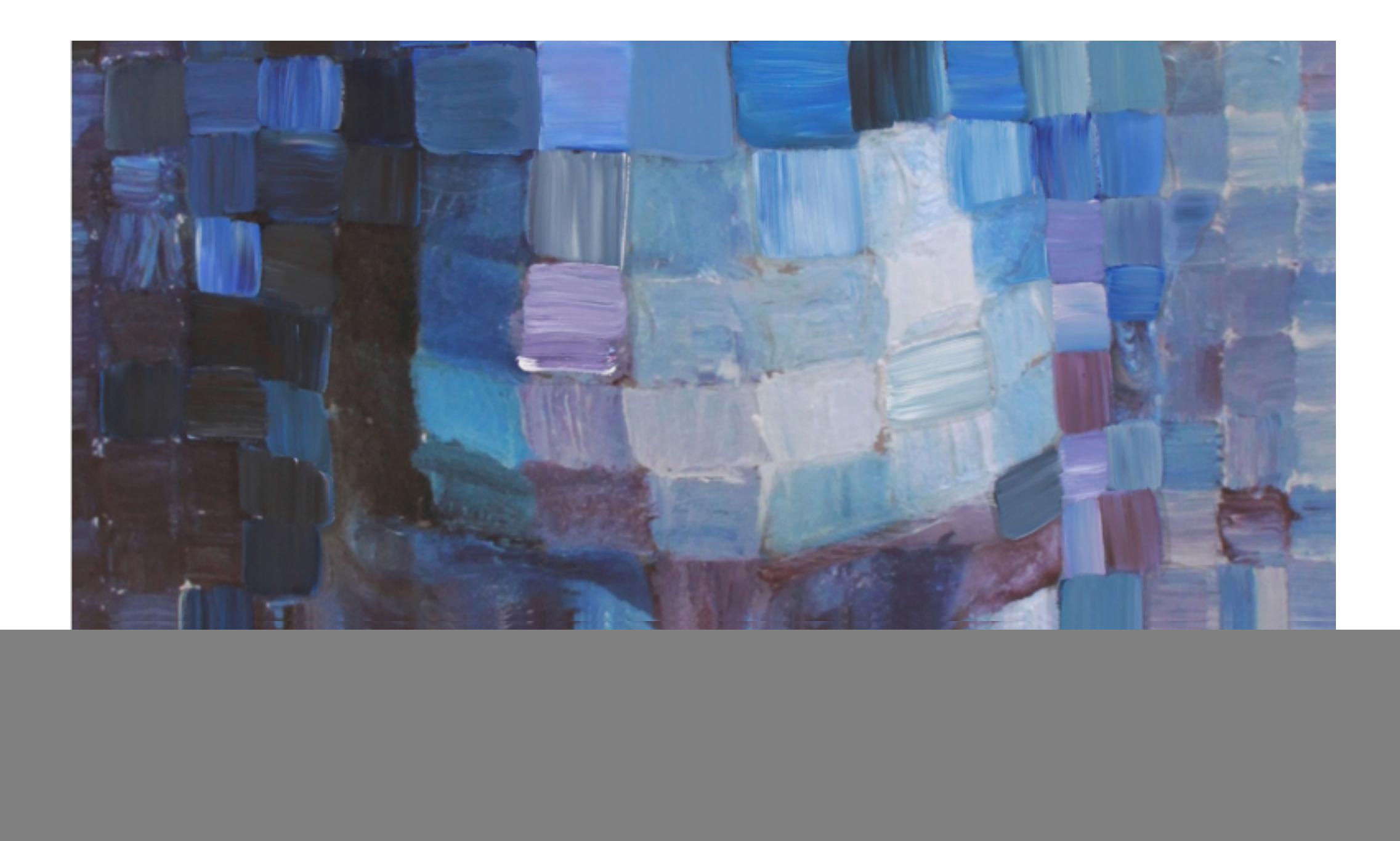

# Image Subsampling

16-385 Computer Vision (Kris Kitani) **Carnegie Mellon University**

**This image is too big to fit on the screen. How would you reduce it to half its size?**

### Naive image sub-sampling

### *'throw away even rows and columns'*

![](_page_2_Picture_2.jpeg)

delete even rows delete even columns

![](_page_2_Picture_4.jpeg)

1/4

delete even rows delete even columns

![](_page_2_Picture_7.jpeg)

1/8

1/2

*What are the problems with this approach?*

![](_page_3_Picture_0.jpeg)

### $1/2$  1/4 scaled by 2 1/4 scaled by 4

*How can we fix this? Why is the 1/4 image so blocky (pixelated, aliased)?*

### Add Gaussian (lowpass) pre-filtering

![](_page_4_Picture_1.jpeg)

delete even rows delete even columns

![](_page_4_Picture_3.jpeg)

1/4

delete even rows delete even columns

![](_page_4_Picture_5.jpeg)

1/8

*What will the images look like scale to the same size?*

### Gaussian pre-filtering

![](_page_5_Picture_1.jpeg)

### Naive subsampling

![](_page_6_Picture_1.jpeg)

![](_page_7_Picture_0.jpeg)

![](_page_7_Picture_1.jpeg)

This sequence of subsampled images is called the...

## **Gaussian image pyramid**

![](_page_7_Picture_4.jpeg)